# Formula Meta Description

Author Piotr Malczak

Reviewers

Date 2013-10-08

Version 1

# Validation rules - types

All business rules have been categorized into a few basic types. All of them are described and explained in the table below.

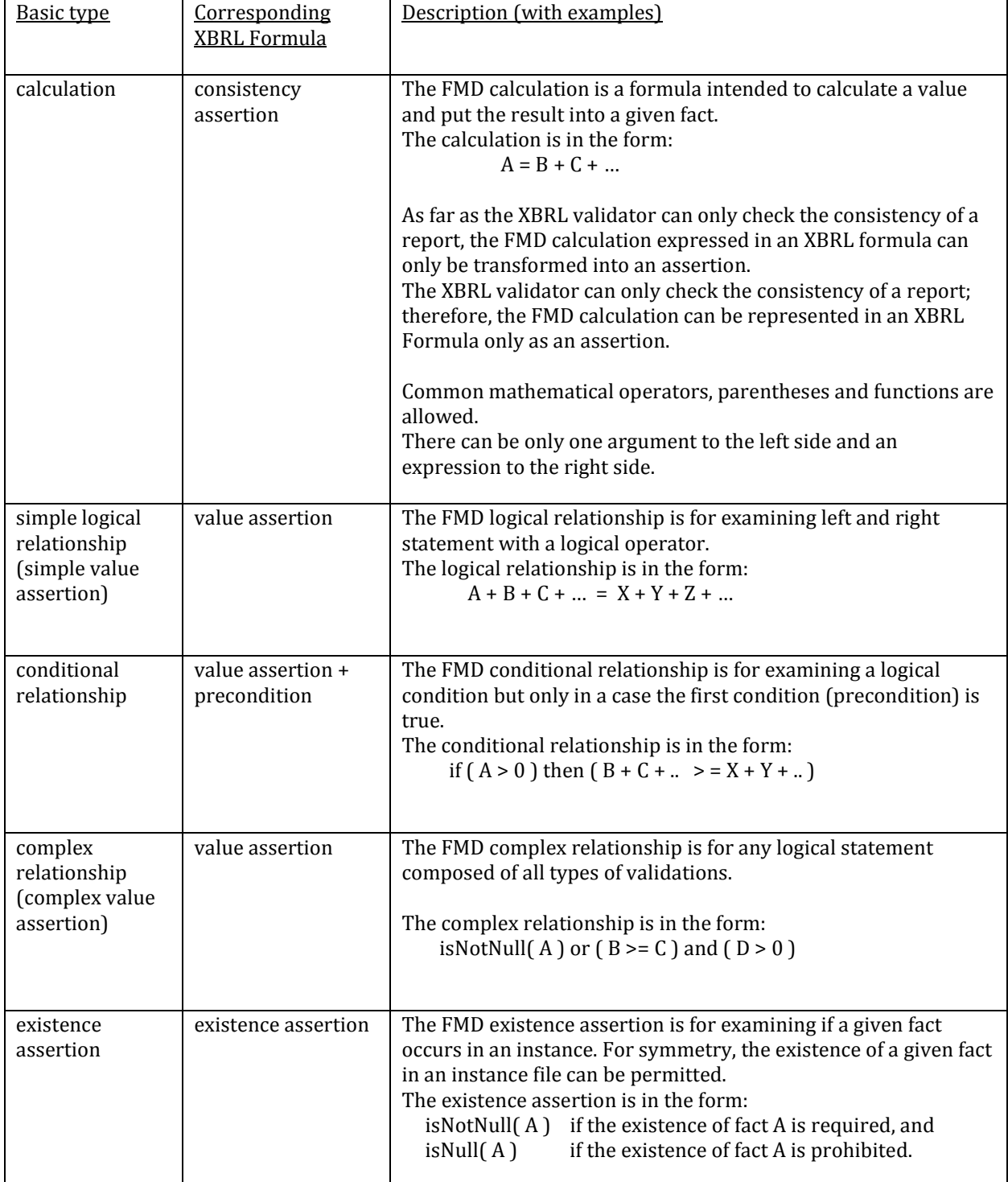

## Validation rules – addressing schemas

All these defined formula types can be used in a few variants depending on the data addressing method. All addressing variants are described below.

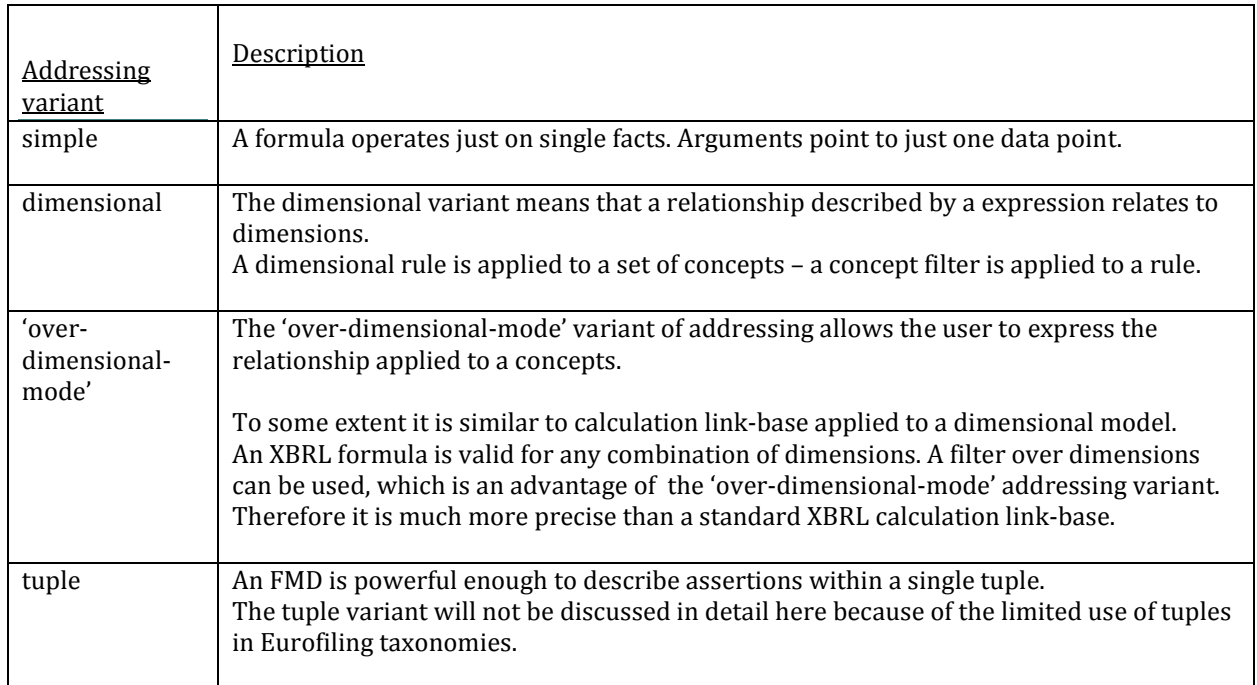

## FMD notation

FMD provides following forms of validation rules

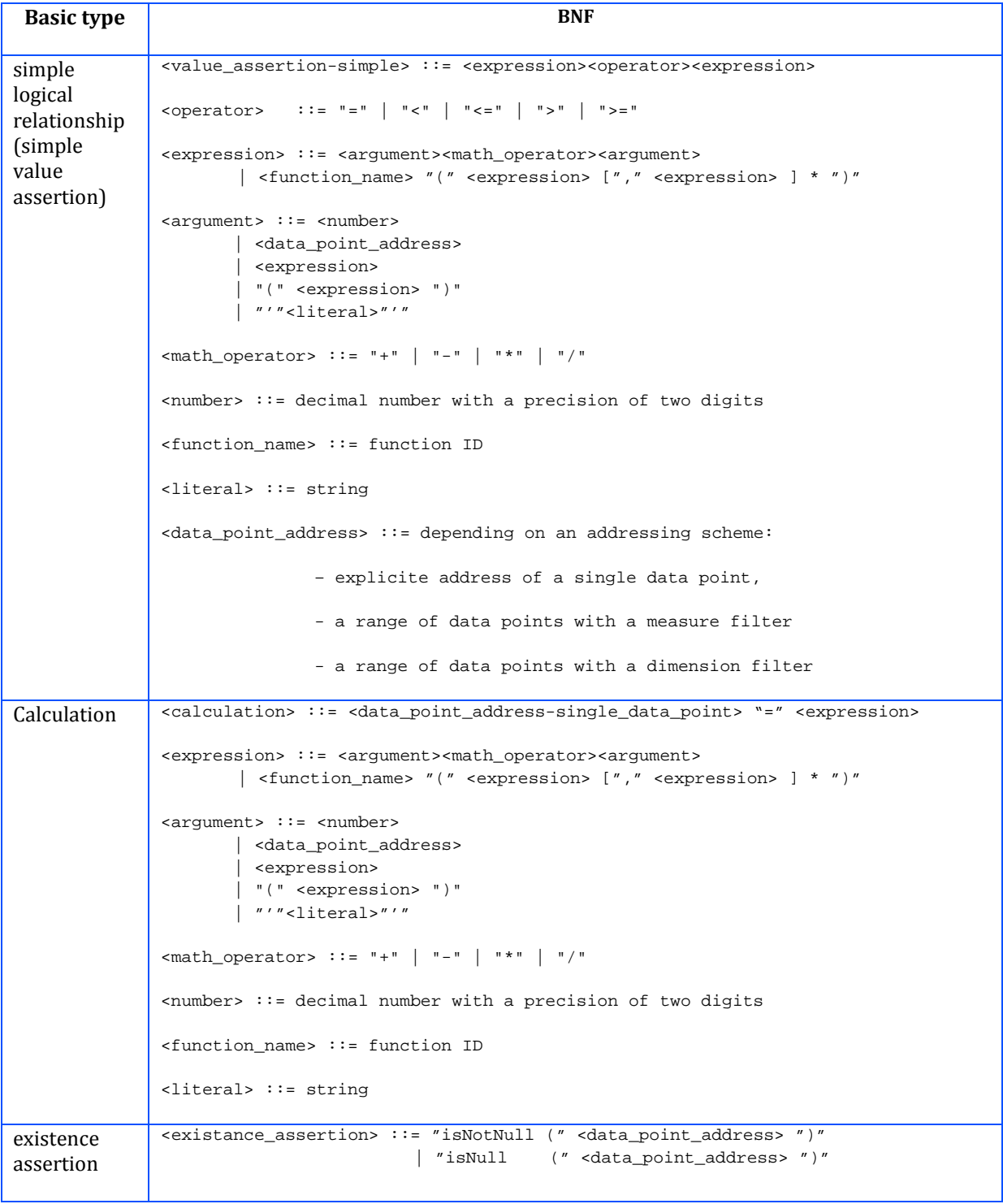

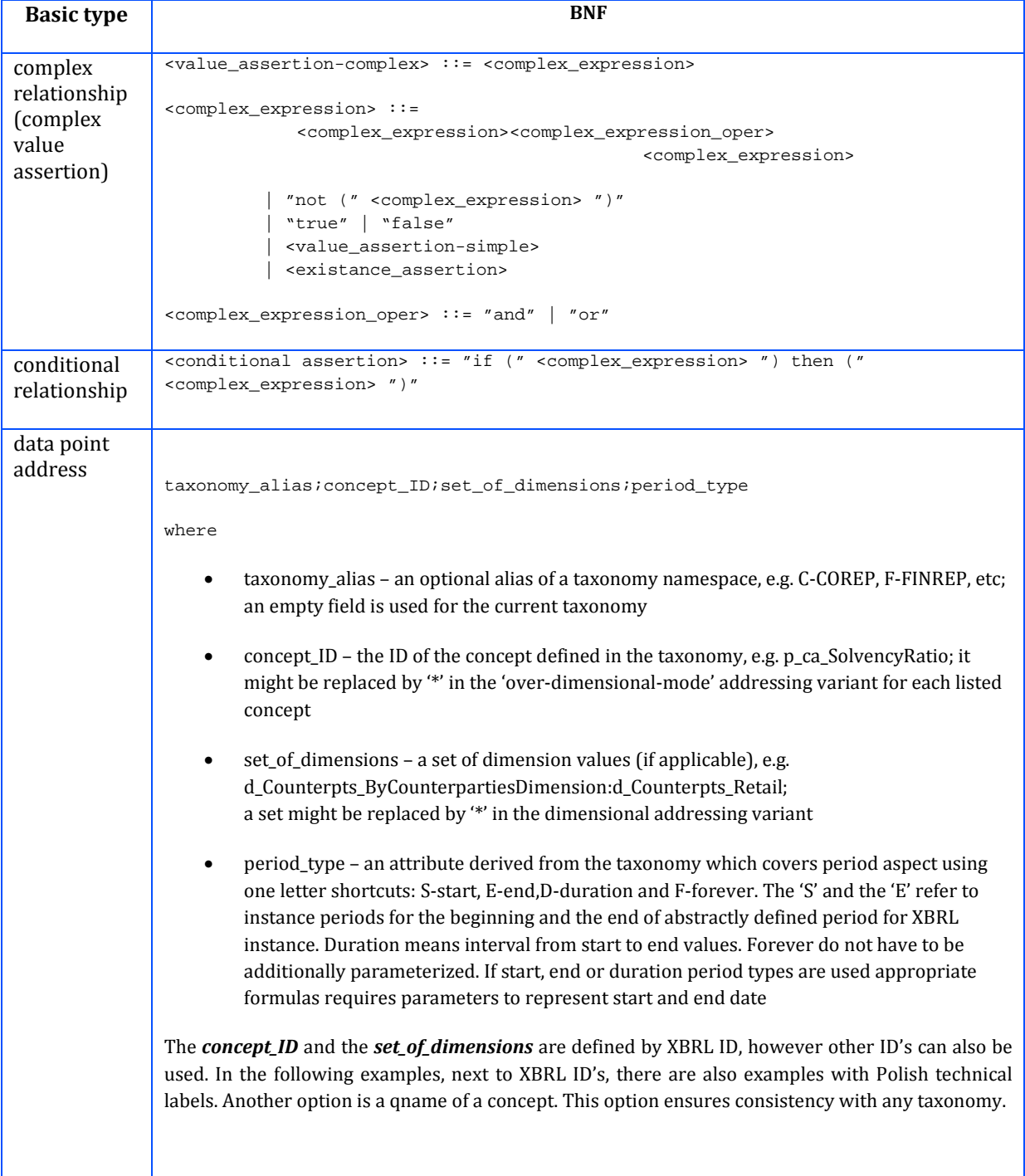

## Examples

### Example A simple non-dimensional address

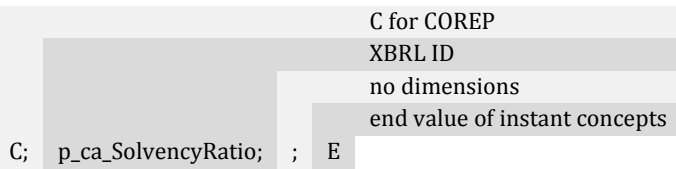

#### Example An address with a dimension value

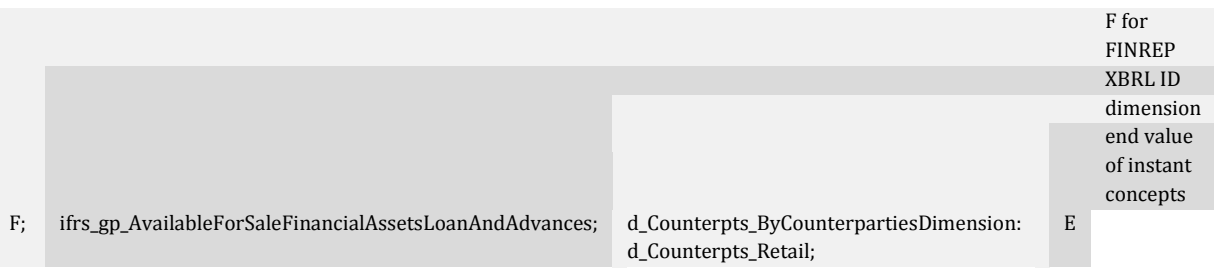

## *Simple addressing*

Simple addressing doesn't require any special syntax. It is just an arithmetic expression with fields (also known as 'data-points') as arguments.

Example. Simple value assertion – simple addressing

```
"C;p-mi_MultiplicationFactorXAveragePrevious60workingDaysVaR;d-mr_MRiskIMDimension:d-
      mr_MRiskIMTotalPosition;E"
```
- = "C;p-mi\_MultiplicationFactorXAveragePrevious60workingDaysVaR; d-mr\_MRiskIMDimension:dmr\_MRiskIMTradedDebtInstruments;E"
- + "C;p-mi\_MultiplicationFactorXAveragePrevious60workingDaysVaR; d-mr\_MRiskIMDimension:dmr\_MRiskIMEquities;E" + …

A more complex addressing scheme requires some syntactical glue. A 'let' clause is used for defining a filter over dimensions and an 'in' clause for an expression.

Example Simple value assertion - 'Over-dimensional-mode' addressing

```
let( dimension = "d-cr_ CreditRiskDimension: *,*" )
in( "C;p-cm-ca_CreditRiskCapitalRequirements;*;*" = "C;p-cm-cr_RiskWeightedExposureAmount;*;*" * 0.08)
```
#### *Dimensional addressing*

Another complex addressing scheme – dimensional addressing – uses the same syntax as 'overdimensional-mode' addressing. The only difference is that the 'let' clause contains a measure filter.

Example Simple value assertion – dimensional addressing

```
let ( measure = { 'p-cm-cr_RiskWeightedExposureAmounts', 'p-cm-cr_CreditRiskCapitalRequirements' } )
in ( "C;*;d-ec_ExposureClassDimension:d-ec_IRBECRetail,*;*" = 
        "C;*;d-ec_ExposureClassDimension:d-ec_IRBECRetailOfWhichSME,*;*" + 
        "C;*;d-ec_ExposureClassDimension:d-ec_IRBECOtherRetail,*;*" + 
        "C;*;d-ec_ExposureClassDimension:d-ec_IRBECQualifyingRevolving,*;*" +
        "C;*;d-ec_ExposureClassDimension:d-ec_IRBECSecuredByRealEstate,*;*" )
```
The measure filter assigns a list of concepts to which a calculation will be applied.